#### Unless you have been a **"hermit"** for the past 40 years, you should all agree that we all **live in an online world** now... **ONLINE SAFETY TIPS**

 It is both the **"New Normal"** as well as a pretty scary place. One thing I would like to talk about in this communication **Confidential Contains and Confident** as usual, there is a lot of misinformation about security online. today, that has been a bit topical in some of the press lately,

**updates to the operating system and apps**, as well as how **the safety much safety of the safety** is the way that your mobile phone uses data for both those **apps talk to their servers from time to time**.

# $htstone$ Lightstone

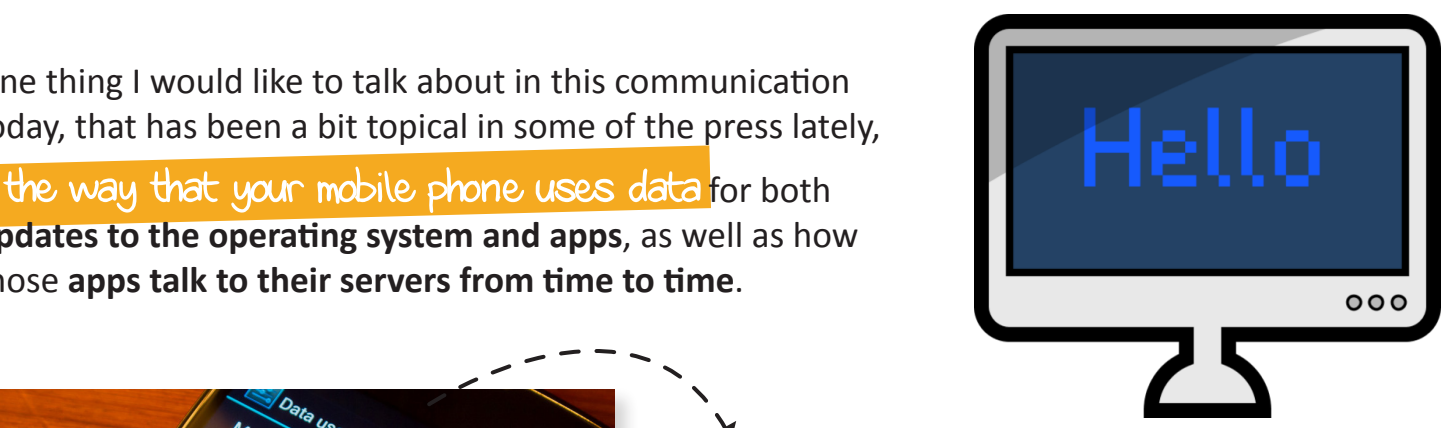

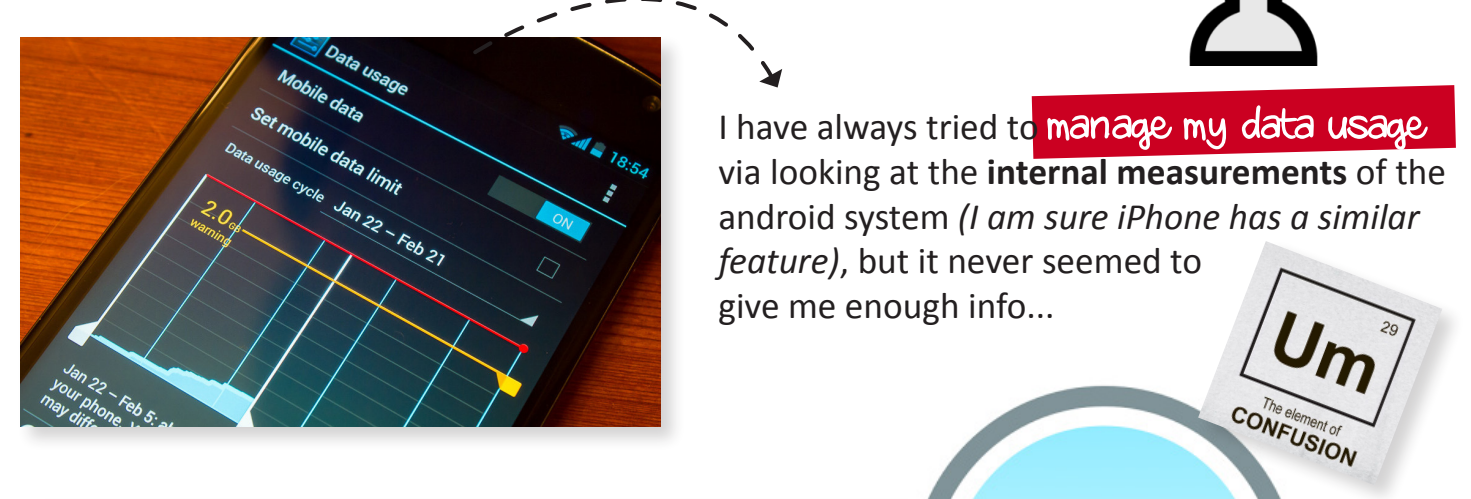

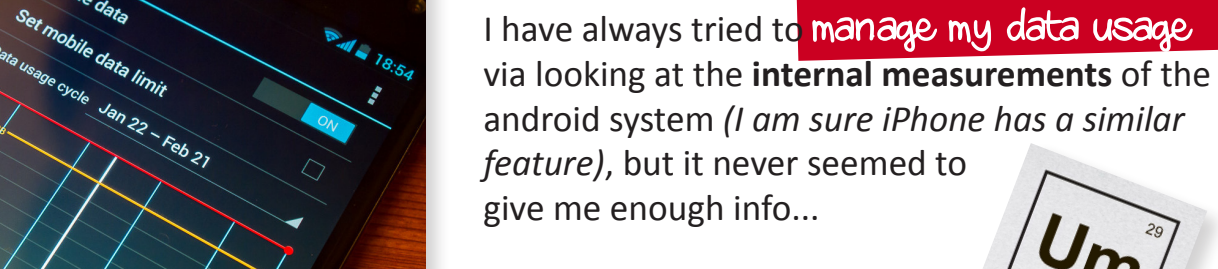

A while ago, I downloaded a nifty tool called • There's a **helpful website for checking** to see if your email address **has** HACKER It is a free tool and as far as I can see, which is a free tool and as far as I can see, • If you are interested, **go try this with your personal and work email**  is not plagued by adware. "GlassWire"

### addresses at: **https://haveibeenpwned.com/** This tool tells you exactly...

**If you use unique passwords** WHAT is using data on your phone, it first

**of them gets breached**, all of your **other**   $HEN$ <br>edata... and then, **WHEN** it first uses the data... and then,

**through previous database dumps for your email address**. If you're using the **same password**

HOW much it's going on to use.

 $J_{\mathbf{m}}$ <sup> $\prime$ </sup>

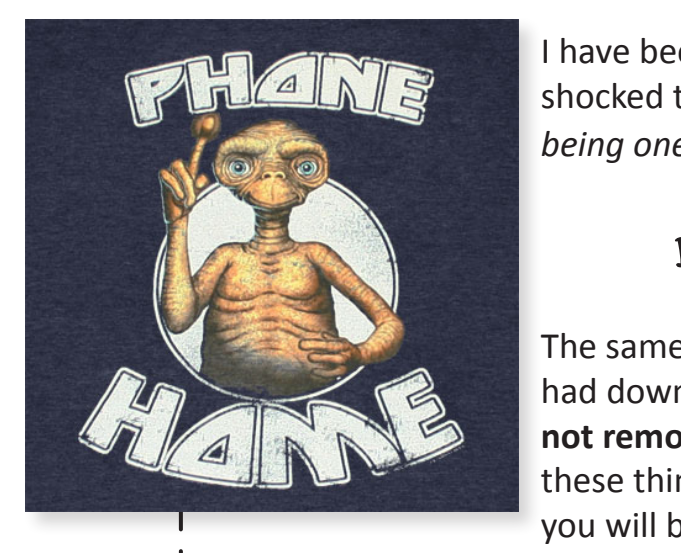

I have been running it for over a month now and I have been **THIS SHOCKED AND SHOCKED AND SHOCKED AND AND SHOCKED AND SHOCKED AND SHOCKED AND SHOCKED AND SHOCKED AND SHOCKED AND SHOCKED AND SHOCKED AND SHOCKED AND SHOCKED AND SHOCKED AND SHOCKED AND SHOCKED AND SHOCKED AND SHOCKED being one), consistently 'phone home' and exchange data.** 

## Data that I am of course, paying for...

The same applies to other apps that I forgot I had downloaded and **don't really use, but have** not removed. Rather than being dormant, **https://theintercept.com/2015/passes-can**these things are alive and do use up data...

service. Offline drives are **Sousder installing** "GlassWire" where a hacker rapidly guesses in the able to stand the able to stand the standard standard standard standard standard standard standard standard standard standard standard standard standard standard standard standard stan millions of passwords. and take back your data!

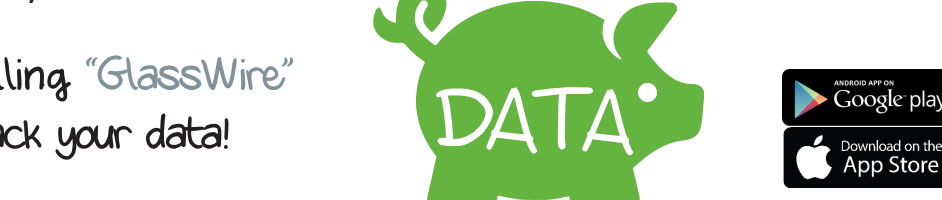

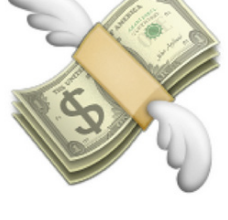

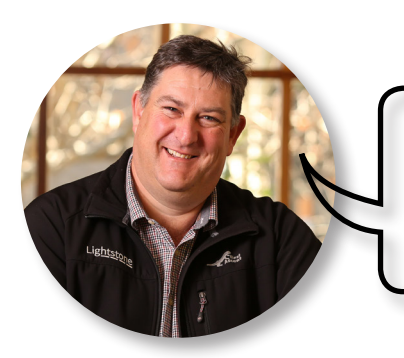

## **A word from the world of IT**

George, Lightstone Group Technology Officer